## **Oberfläche des Management-Clients anpassen**

Unter **Einstellungen** können Sie bei Bedarf die Benutzeroberfläche des Management-Clients anpassen.

 $\pmb{\times}$ 

Dabei haben Sie Zugriff auf die folgenden Optionen:

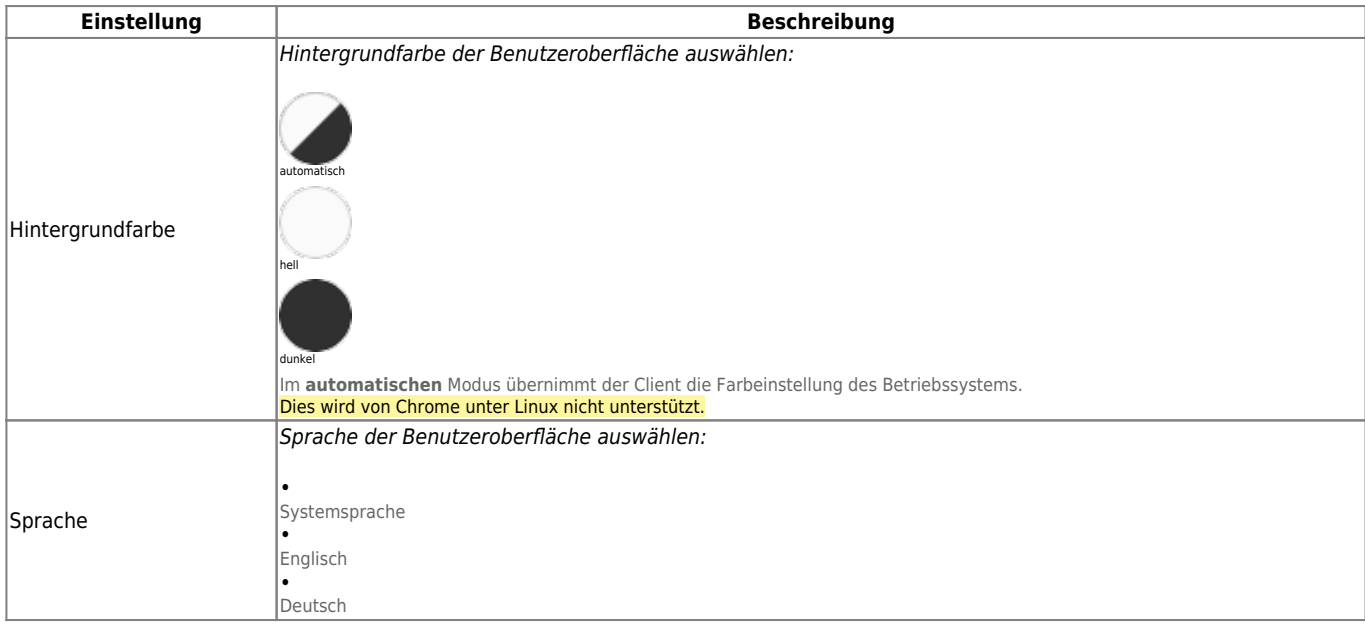

From: <https://wiki.ucware.com/> - **UCware-Dokumentation**

Permanent link: **<https://wiki.ucware.com/mchandbuch/einstellungen?rev=1680525065>**

Last update: **03.04.2023 12:31**

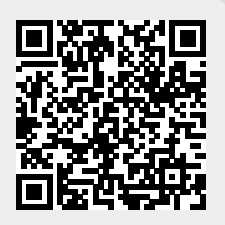